## Capítulo 5

# Construcción de un modelo de simulación

Como es bien sabido, un pilar fundamental del diseño de sistemas de control es contar con un modelo de la planta que se quiere controlar de forma que se puedan simular los distintos sistemas diseñados, evaluando así su comportamiento.

En el capítulo 2 se describieron las ecuaciones generales del helicóptero, así como la linealización de las mismas para distintos puntos de operación, obteniendo infinidad de modelos lineales correspondientes a cada velocidad de vuelo deseada. También se comentó que esa sería la base para la construcción de un modelo de simulación, ya que podría realizarse un acople de todas esas ecuaciones lineales, construyendo un único modelo no lineal donde en cada momento las matrices  $A y B$  se actualizan con la velocidad de vuelo.

También se vio en el capítulo 3 cómo para realizar correctamente un modelo de simulación del problema, adem´as de las matrices A y B (correspondientes a los vectores de estado y de control de perturbación, respectivamente), era necesario conocer el estado y el control de equilibrio en cada punto de vuelo, para así poder trabajar con variables absolutas en lugar de con las de perturbación.

La forma de unir todo esto en un modelo en  $Simulink<sup>1</sup>$  vendría resumida en los siguientes puntos:

- 1. A partir del vector de estados (absoluto) en el instante anterior  $(\vec{x}_{t-1})$ , identificar la velocidad de vuelo:  $V = \sqrt{u^2 + v^2 + w^2}$ .
- 2. Conocida V, se determina el estado y el control de equilibrio  $(\vec{x}_e y \vec{u}_e)$  para ese punto de operación. Con esto se determinan los vectores de perturbación de estado y de control:  $\delta \vec{x} = \vec{x}_{t-1} - \vec{x}_e;$  $\delta \vec{u} = \vec{u} - \vec{u}_e$
- 3. Cargar las matrices de estado y de control en función de la velocidad de vuelo  $V$ . Obtener la derivada temporal del vector de estados  $\vec{x} = A\delta \vec{x} + B\delta \vec{u}$ , e integrar para obtener el vector de perturbación del estado en el instante siguiente ( $\delta \vec{x}_t$ ).
- 4. Calcular el nuevo vector de estados  $\vec{x}_t = \delta \vec{x}_t + \vec{x}_e$ .

<sup>&</sup>lt;sup>1</sup>Se ha usado este software por ser una herramienta de enorme utilidad en el diseño de sistemas de control, permitiendo la interacción con el modelo de una forma gráfica y sencilla, de forma que a la hora de introducir cambios en el sistema se evitan las tediosas reprogramaciones de código que habría que realizar si se usara un lenguaje de programación convencional, como puede ser C o el propio Matlab.

5. Volver al punto 1 y repetir todo el proceso hasta que se llegue al tiempo final de simulación.

Este será el esquema general en el que se basen todos los modelos de simulación con los que se va a trabajar en este proyecto. Además, también hay que decir que los sistemas de control con los que se va a trabajar están basados o bien en el modelo longitudinal desacoplado, o en el lateral-direccional desacoplado, o en el modelo completo con todos los grados de libertad acoplados. Por este motivo, resulta conveniente dividir este capítulo en tres secciones, donde en cada una de ellas se expliquen los detalles concretos de cada uno de los modelos que se han mencionado, ya que como se podrá comprobar, tienen ciertas particularidades que hacen que los modelos tengan algunas diferencias.

## 5.1. Modelo longitudinal desacoplado

Como ya se ha comentado, la base para la construcción de este modelo radica en seguir la secuencia de pasos expuesta anteriormente. Evidentemente, en lugar de usar todas las variables del problema, se har´a uso exclusivamente de las correspondientes a la din´amica longitudinal, de modo que los vectores de estado y de control serán:

$$
\vec{x} = \begin{pmatrix} u & w & q & \theta \end{pmatrix}
$$

$$
\vec{u} = \begin{pmatrix} \theta_0 & \theta_{1S} \end{pmatrix}
$$

Si no se presta especial atención, al pretender implantar este esquema en el modelo de simulación no tardan en aparecer problemas numéricos e inestabilidades en el sistema que en principio resultan muy confusas y de difícil explicación.

Lo que tiene de particular este modelo, siendo la fuente de todos los problemas numéricos en la simulación, no es ni más ni menos que la constante actualización del vector de estados y de control de equilibrio al pasar de un punto de operación al siguiente.

Así, en cada instante, se realiza una integración de la derivada del vector de estados, obteniendo el estado de perturbación. A este se le suma el estado de equilibrio (que se calculó en el instante anterior) para obtener así el nuevo vector de estados absoluto, esto es:

$$
\vec{x}(t + \Delta t) = \vec{x}_e(t) + \int_t^{t + \Delta t} \dot{\vec{x}}(t)dt
$$

Con  $\vec{x}(t + \Delta t)$ , se vuelve a calcular el nuevo punto de operación, definido por las matrices  $A(t + \Delta t)$  y  $B(t + \Delta t)$ , y los vectores  $\vec{x}_e(t + \Delta t)$  y  $\vec{u}_e(t + \Delta t)$ . Acto seguido se procede con otra iteración, de manera que se calcula el estado de perturbación, su derivada, y mediante integración, se vuelve a calcular el estado de perturbación en el punto siguiente:

$$
\delta \vec{x}(t + \Delta t) = \vec{x}(t + \Delta t) - \vec{x}_e(t + \Delta t)
$$

$$
\dot{\vec{x}}(t + \Delta t) = \underline{A}(t + \Delta t)\delta \vec{x}(t + \Delta t) + \underline{B}(t + \Delta t)\delta \vec{u}(t + \Delta t)
$$

Con esto se puede ver que puesto que el estado de equilibrio  $\vec{x}_e$  es variable según el punto de operación, también variará estado de perturbación  $\delta \vec{x}$ , esto es, el vector  $\delta \vec{x}(t+\Delta t)$  que se obtiene justo tras realizar la integración, no será igual a la condición inicial de partida para la siguiente integración; es decir, desde el punto de vista del integrador:

#### 5.1. MODELO LONGITUDINAL DESACOPLADO 27

$$
\delta \vec{x}(t)_{desques\ de\ integrar} \neq \delta \vec{x}(t + \Delta t)_{antes\ de\ integrar}
$$
\n(5.1)

Si ahora se tiene en cuenta que los integradores convencionales que usa  $Simulink$  realizan justamente la suposición que se acaba de mostrar falsa en la ecuación 5.1, se comprende el por qué de los errores en la simulación y las continuas inestabilidades que aparecían en el modelo de simulación expuesto anteriormente.

Dicho todo esto, la solución que se aporta para resolver este problema es programar un nuevo módulo de integración, mediante el método de *Euler* de paso fijo que cuyas entradas sean:

$$
\delta \vec{x}(t - \Delta t)
$$

$$
\dot{\vec{x}}(t - \Delta t)
$$

y la salida sea en cada instante:

$$
\delta \vec{x}(t) = \delta \vec{x}(t - \Delta t) + \dot{\vec{x}}(t - \Delta t) \cdot \Delta t \tag{5.2}
$$

Este procedimiento de integración elimina la tendencia que tiene la integral a eliminar discontinuidades del integrando, de forma que si  $\vec{x}$  es discontinua, el vector  $\delta \vec{x}$  que sale de la integral también lo será.

Con todo esto, puede construirse un modelo de simulación fiable, constituyendo así el soporte necesario para el ensayo de los distintos controladores dise˜nados.

Para tener una imagen detallada, en la figura 5.1 puede verse el bloque correspondiente al modelo longitudinal desacoplado que se ha programado en *Simulink*. Puede verse así cómo las entradas necesarias son las variables de control  $(\theta_0 \, y \, \theta_{1S})$ , la velocidad del viento y las condiciones iniciales de integración. En la salida, devuelve el vector de estados, la velocidad de vuelo y el control usado (esta señal no es exactamente igual a la que se introduce como entrada, puesto que dentro del bloque existe una saturación para que los controles no puedan exceder los límites físicos del helicóptero). Hay que recordar que todas estas variables se entienden en sentido absoluto, no son las perturbaciones con las que trabajan los modelos lineales que se han descrito.

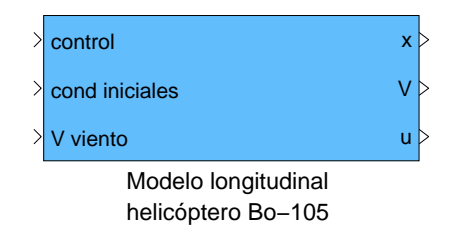

Figura 5.1: Bloque de Simulink correspondiente al modelo longitudinal desacoplado

Entrando ahora dentro del bloque anterior, puede verse su contenido en la figura 5.2. De este modo, se puede comprobar cómo se han implementado todos los pasos descritos en el esquema general de modelado, y particularmente, puede verse el método especial de integración empleado en este caso, donde no solo hay que introducir en el integrador la derivada del vector de estados a integrar (como ocurre en todos los módulos de integración de Simulink), sino que además es necesario incluir el propio vector de estados de perturbación en el instante anterior, de modo que la salida del integrador pueda ser discontinua (si así lo es el vector de estados de perturbación). Puede verse con más claridad el método de integración si se atiende a la figura 5.3, donde se muestra el interior de este bloque.

Por último, puede ser ilustrativo mostrar el interior del bloque donde se calculan las matrices  $A$ ,  $B \, y \, \dot{\vec{x}}$ , así como el bloque correspondiente al cálculo de los vectores de estado y de control de equilibrio. Estas imágenes se muestran en las figuras 5.4 y 5.5 respectivamente.

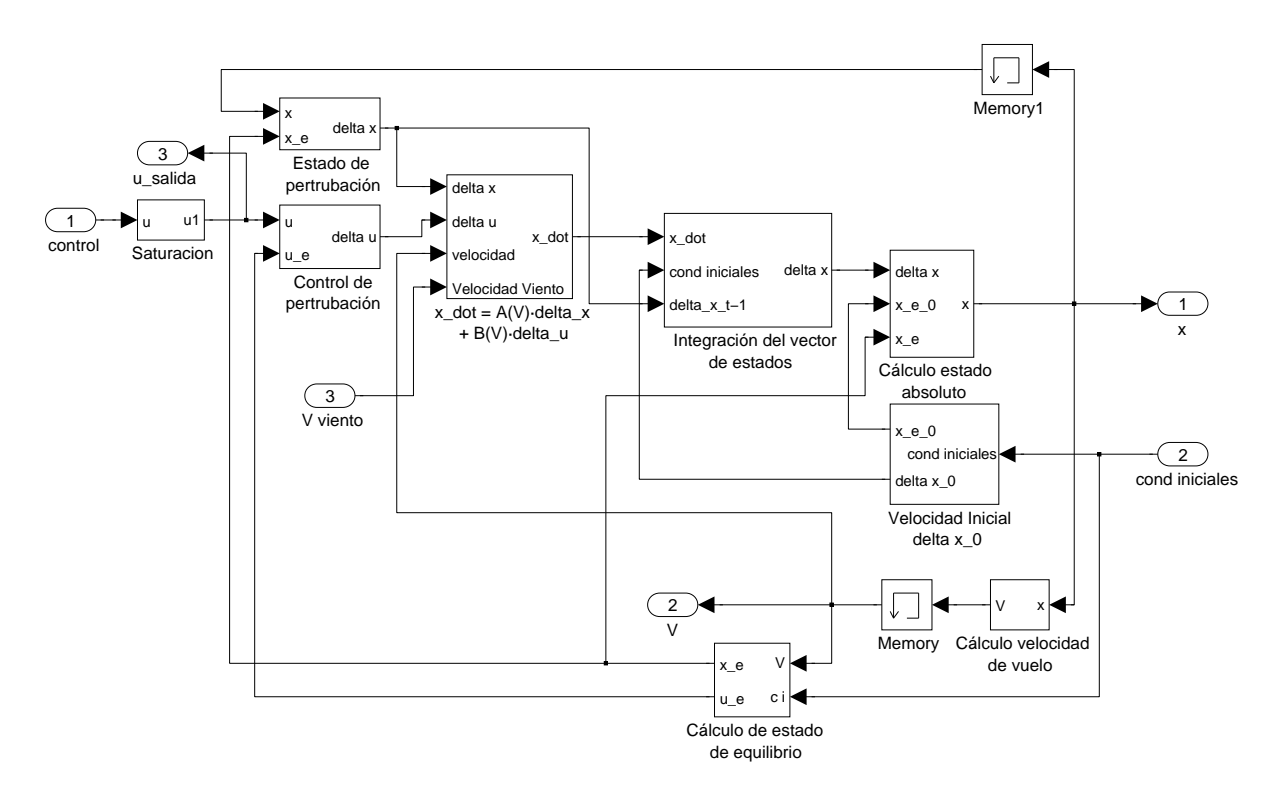

Figura 5.2: Interior del bloque de Simulink correspondiente al modelo longitudinal desacoplado

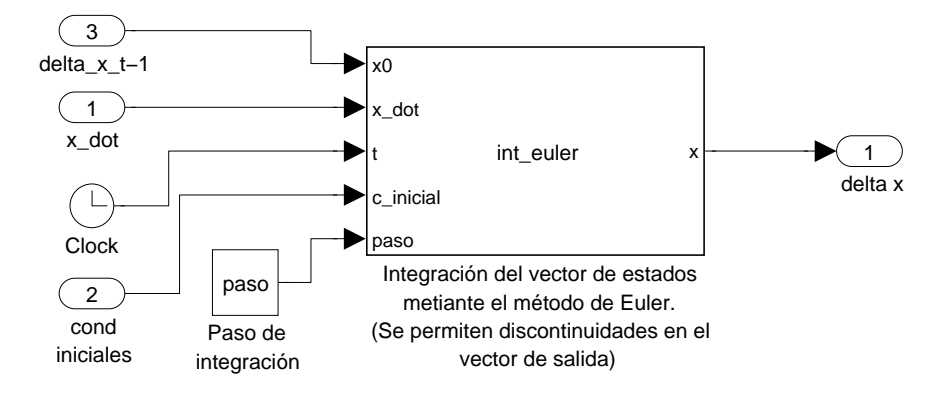

Figura 5.3: Interior del bloque de integración de la figura 5.2

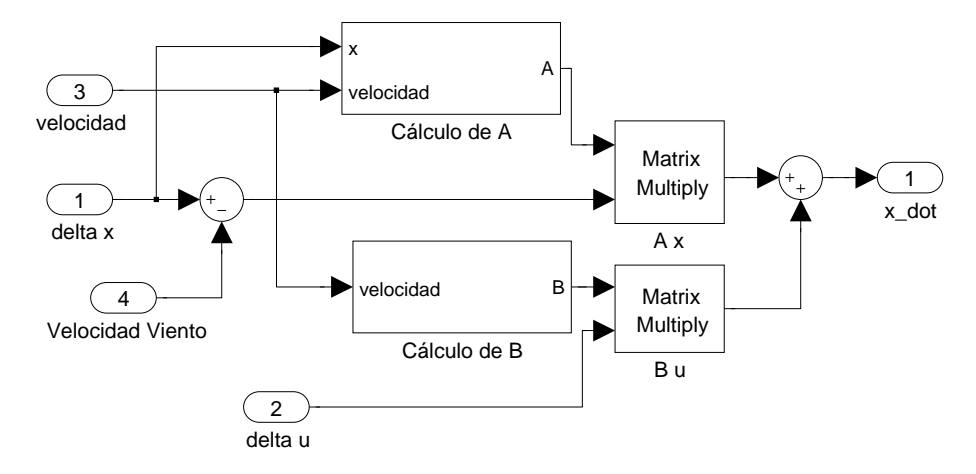

Figura 5.4: Interior del bloque donde se calcula $\dot{\vec{x}}$ 

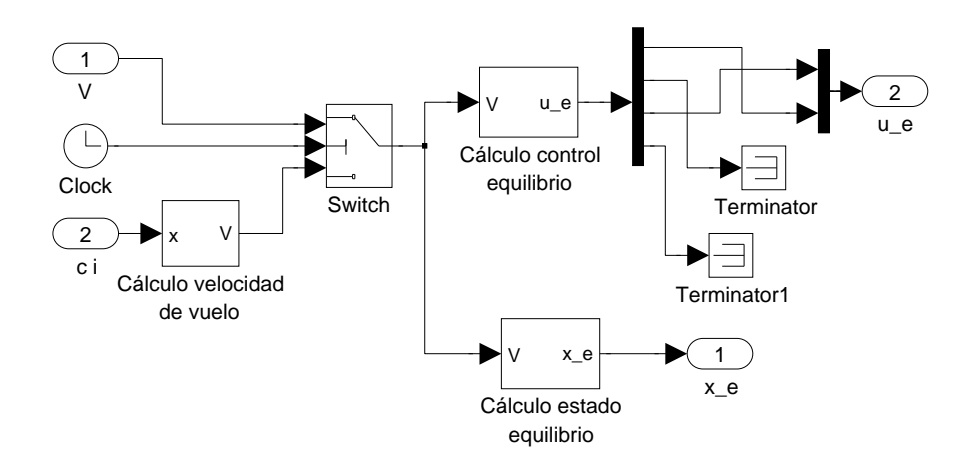

Figura 5.5: Interior del bloque donde se calcula  $\vec{x_e}$  y  $\vec{u_e}$ 

### 5.2. Modelo lateral-direccional desacoplado

Pasando ahora a la dinámica lateral-direccional, hay que decir que el esquema del modelo resultará prácticamente idéntico al que se ha expuesto en la sección anterior, eso sí, teniendo en cuenta que las variables de estado y de control son respectivamente:

$$
\vec{x} = \begin{pmatrix} v & p & r & \phi & \psi \end{pmatrix}
$$

$$
\vec{u} = \begin{pmatrix} \theta_{1C} & \theta_{0T} \end{pmatrix}
$$

Además, como se pudo ver en el capítulo de 3, en este caso el estado de control de equilibrio se considera idénticamente nulo en todos los puntos de operación, de modo que desaparecen los problemas de integración que se tenían en el modelo anterior.

Pasando a comentar el esquema que se ha programado en Simulink, en la figura 5.6 se muestra el bloque que contiene el modelo de la din´amica lateral direcciona desacoplada. A simple vista, pueden verse algunas diferencias en cuanto al modelo longitudinal, como es el hecho de que la velocidad de vuelo es introducida como como una entrada al modelo. Esto es debido a que la velocidad de vuelo sólo interviene en el cálculo de las matrices  $A \, y \, B$ , de modo que cualquier variación que se pueda producir en el vector de estados, no afecta en absoluto a la velocidad de vuelo, y por consiguiente, tampoco alteran las matrices de estado y de control. Por este motivo, si el helicóptero estuviese describiendo un vuelo en aceleración (con la velocidad variable), el único modo de actualizar  $A \, y \, B$  para que se correspondan en cada instante con la velocidad de vuelo es introduciendo ésta externamente al modelo. Se podría resumir este párrafo diciendo que la velocidad de vuelo no es un variable que esté unida a la dinámica lateral-direccional, por lo habrá que introducirlo en el sistema como un parámetro.

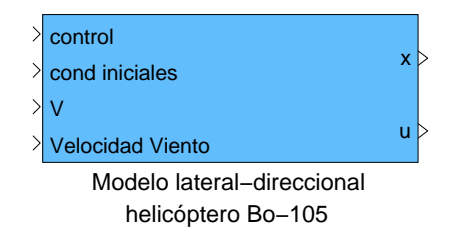

Figura 5.6: Bloque de Simulink correspondiente al modelo lateral-direccional desacoplado

Por otra parte, en la figura 5.7 se muestra el interior del bloque correspondiente al modelo lateral-direccional desacoplado. Puede comprobarse que a grandes rasgos se trata del mismo esquema que se tenía en la figura 5.2, aunque también pueden verse algunas diferencias, como la ausencia del módulo de cálculo de la velocidad de vuelo (ya que como se acaba de decir, ésta es una entrada del modelo), o la ausencia de los dispositivos de memoria que se usaban en el caso anterior para retrasar una unidad temporal las señales que se iban a realimentar, con el fin de evitar bucles algebraicos. En este caso, estos últimos bloques no son necesarios, ya que como puede verse en la figura 5.8, el integrador empleado es el que se encuentra disponible en Simulink, con el cual no es necesario usar los dispositivos de memoria que se comentaron anteriormente.

Por último, hay que decir que todos los demás bloques son exactamente iguales, de modo que no merece la pena volver a repetirlos. Eso s´ı, como ya se ha dicho, hay que tener en cuenta que el estado de equilibrio será constantemente nulo, de modo que en el bloque de cálculo de las señales de equilibrio no será necesario realizar las operaciones de cálculo de  $\vec{x}_e$  que se hacían anteriormente.

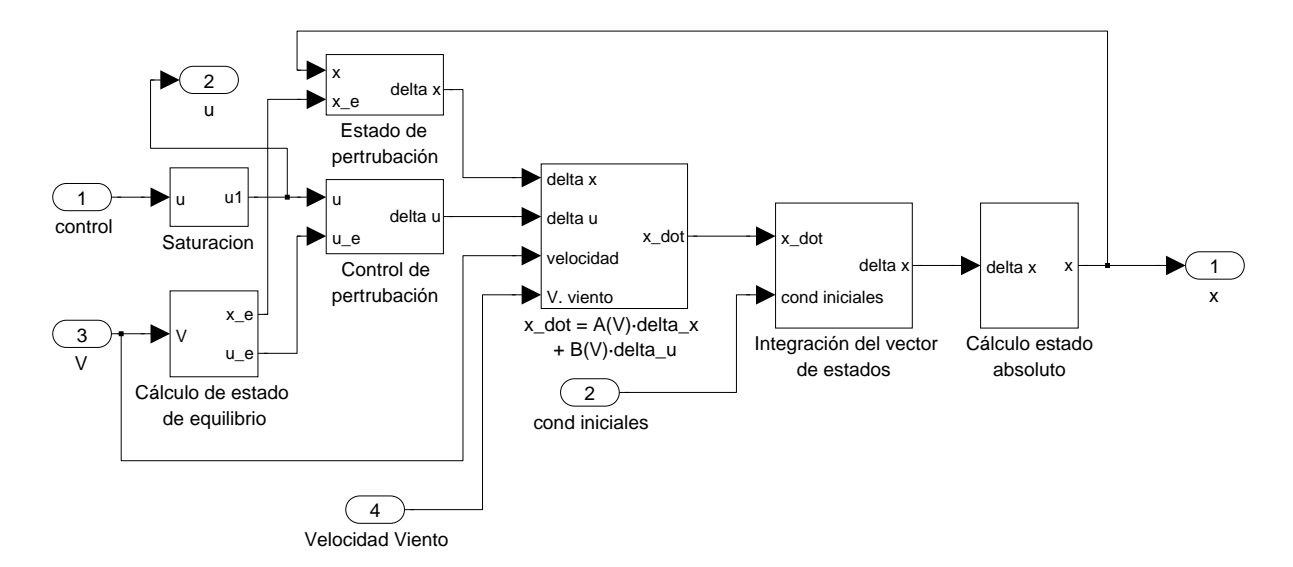

Figura 5.7: Interior del bloque de Simulink correspondiente al modelo lateral-direccional desacoplado

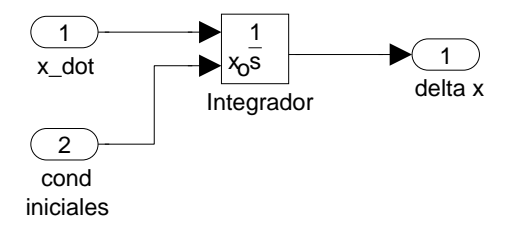

Figura 5.8: Interior del bloque de integración de la figura 5.7

## 5.3. Modelo acoplado

Para finalizar este capítulo de modelado, se describirá el modelo de la dinámica acoplada del helicóptero, el cual será usado más adelante para estudiar la efectividad de los distintos sistemas de control que se diseñan basándose en los modelos desacoplados, al introducirlos en un modelo más completo del helicóptero.

Hay que decir que este modelo de simulación tiene una estructura exactamente igual a la del modelo longitudinal, ya que presenta los mismos problemas de integración debido a que el vector de estados de equilibrio es variable (y por tanto se presentan discontinuidades en el vector de estados de perturbación).

Por este motivo, no tendría sentido volver a exponer todas las imágenes de nuevo, ya que serían una copia exacta. Así, el modelo de simulación acoplado puede obtenerse a partir del longitudinal, tendiendo en cuenta que los vectores de estado y de control ahora son:

$$
\vec{x} = \begin{pmatrix} u & w & q & \theta & v & p & r & \phi & \psi \end{pmatrix}
$$

$$
\vec{u} = \begin{pmatrix} \theta_0 & \theta_{1S} & \theta_{1C} & \theta_{0T} \end{pmatrix}
$$

y las matrices de estado y de control (A y B) vienen definidas por el sistema de ecuaciones lineales 2.12.